## **Foreman - Feature #17375**

# **Create file copies of template changes for use with VCS**

11/17/2016 07:38 AM - Jeff Sparrow

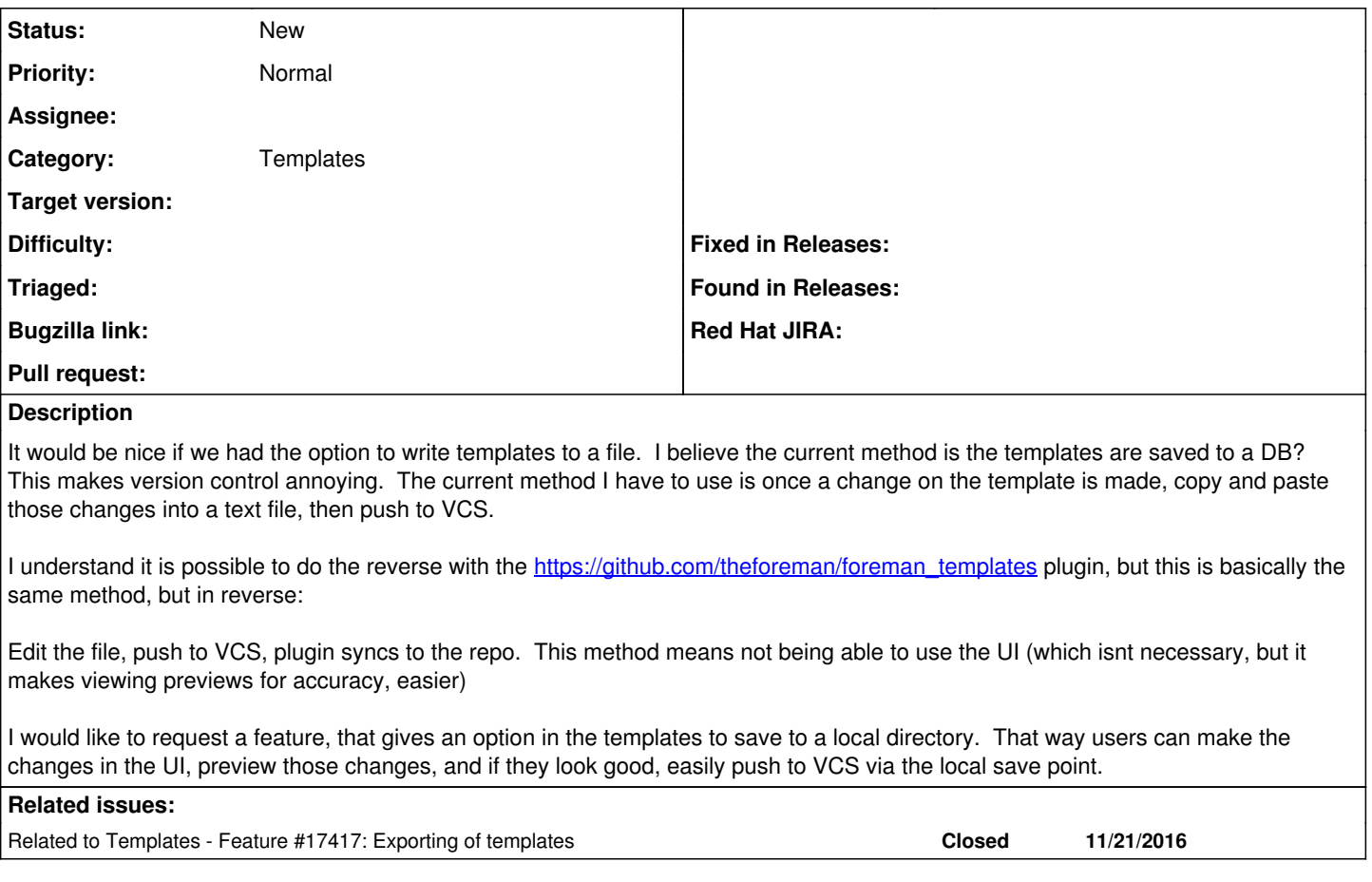

#### **History**

#### **#1 - 11/17/2016 07:46 AM - Dominic Cleal**

*- Category set to Templates*

### **#2 - 11/23/2016 10:05 AM - Dominic Cleal**

*- Related to Feature #17417: Exporting of templates added*